# การเรียงลำดับข้อมูล<br>(<sub>Sorting)</sub>

### ห วข อ

- ≻ การเรียงลำดับแบบต่าง ๆ
	- ¾เลือก, ฟอง, แทรก, เชลล, ฮ ีป, ผสาน, เร็ว
- ิ ≻ ประสิทธิภาพการเรียงลำดับ
	- ¾เวลาการทํางาน
	- ≽ ปริมาณหน่วยความจำ
- ≻ การเปรียบเทียบการเรียงลำดับแบบต่าง ๆ

### การเรยงล ี ําด ับ (Sorting)

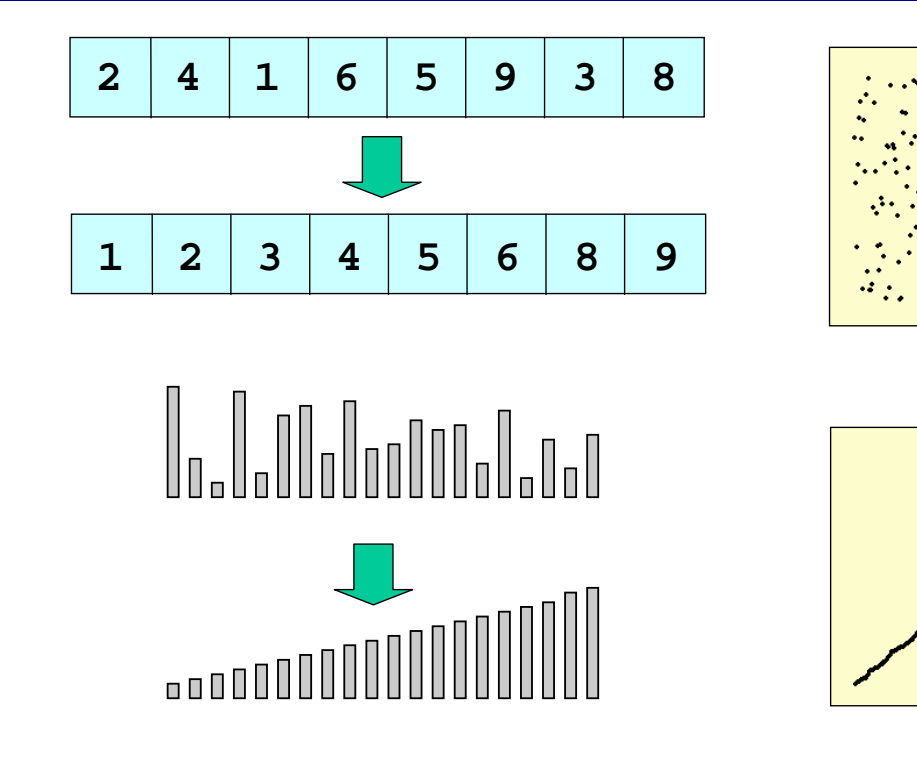

© S. Prasitjutrakul 2005 04/10/49 3

## วิธ การเรยงล ี ําด บ• เลือก : Selection sort <sup>Θ</sup>(n2)

- 
- $W$ อง : Bubble sort  $O(n^2)$
- แทรก : Insertion sort O(n2)
- เชลล์ : Shell sort  $O(n^{1.xx})$
- 
- 
- ฮีป : Heap sort O(n log n) • ผสาน : Merge sort O(n log n)
	-
- เร็ว : Quick sort O(n log n) avg.

#### ือาศัยการนำข้อมูลมาเปรียบเทียบกันทีละคู่

#### lessThan, swap

```
public class ArrayUtil {
  ...
 private static boolean lessThan(Object a, Object b) {
    return ((Comparable)a).compareTo(b) < 0;
  }
  private static void swap(Object[] d, int i, int j) {
    Object t = d[i]; d[i] = d[j]; d[j] = t;
  }
  ...
}
```
© S. Prasitjutrakul 2005 04/10/49 5

### การเรยงล ี ําด บแบบเล ือก (Selection Sort)

- เรียงลำดับข้อมูล d[0] ถึง d[k]
- หาตัวมากสุด
- สลับตัวมากสุดกับตัวท้ายของกลุ่ม
- ขนาดของกลุ่มลดลงหนึ่ง
- ไปเรียงลำดับ d[0] ถึง d[k-1]
- ...
- ทำจนข้อมูลของกลุ่มเหลือตัวเดียว

### การเรียงลำดับแบบเลือก : โปรแกรม

**public static void selectionSort(Object[] d) { for (int k=d.length-1; k>0; k--) { int m = k; for (int j=0; j<k; j++) if (lessThan(d[m],d[j])) m = j;**  $swap(d, m, k);$  //  $d[m] \leftrightarrow d[k]$ **} }**  $\Theta(n^2)$ 

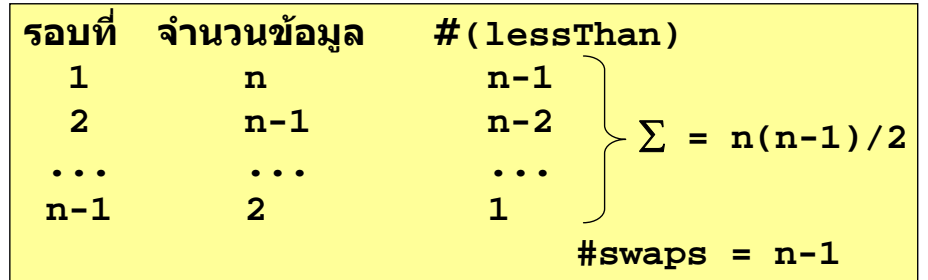

© S. Prasitjutrakul 2005 04/10/49 7

### การเรยงล ี ําด ับแบบฟอง (Bubble Sort)

- เรียงลำดับข้อมูล d[0] ถึง d[k]
- เปรียบเทียบคู่ที่ติดกัน จาก 0 ถึง k ี สลับกันถ้ากล<sup>ั</sup>บลำดับ
- ขนาดของกลุ่มลดลงหนึ่ง
- ไปเรียงลำดับ d[0] ถึง d[k-1]
- ...
- ทำจนข้อมูลของกลุ่มเหลือตัวเดียว

### ิการเรียงลำดับแบบฟอง : โปรแกรม

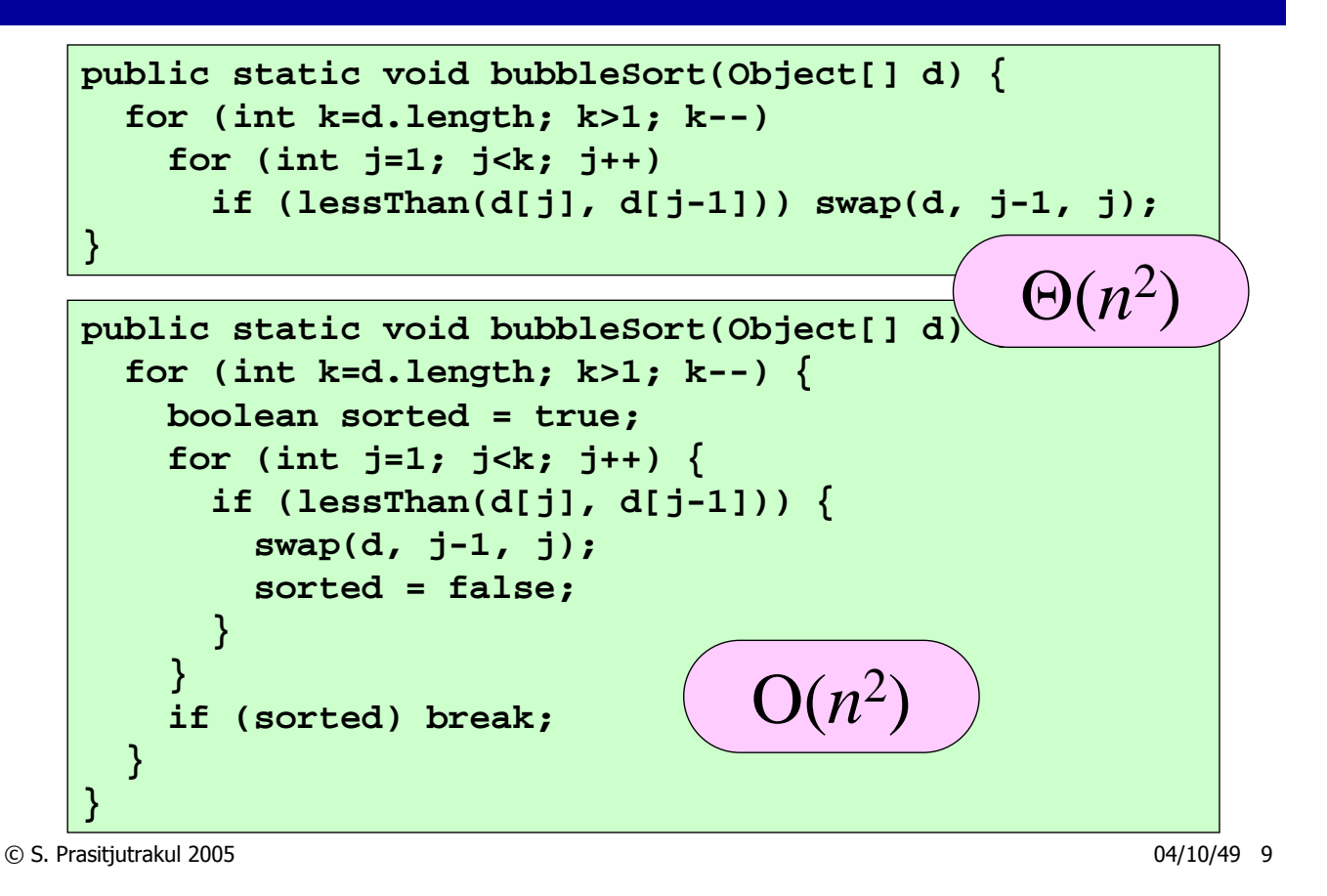

#### การเรยงล ี ําด ับแบบแทรก (Insertion Sort)

- ต้องการเรียงลำดับ d[0] ถึง d[m]
- พิจารณาขอมูลตั้งแตตัวที่ 1 ถึง m
- เมื่อกําลังพิจารณาขอมูลตัวที่ k
	- ขอมูลทางซายของ k : d[0] ถึง d[k-1] เรียงแลว
	- หาที่แทรกให d[k] ในชวง 0 ถึง k

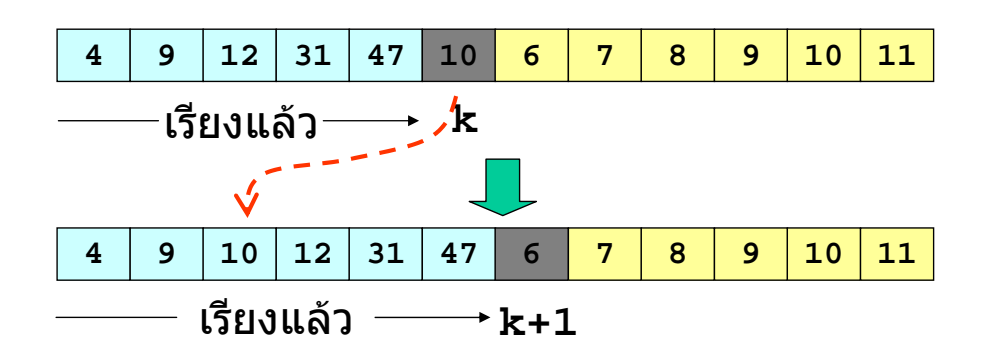

### การเรยงล ี ําด ับแบบแทรก : โปรแกรม

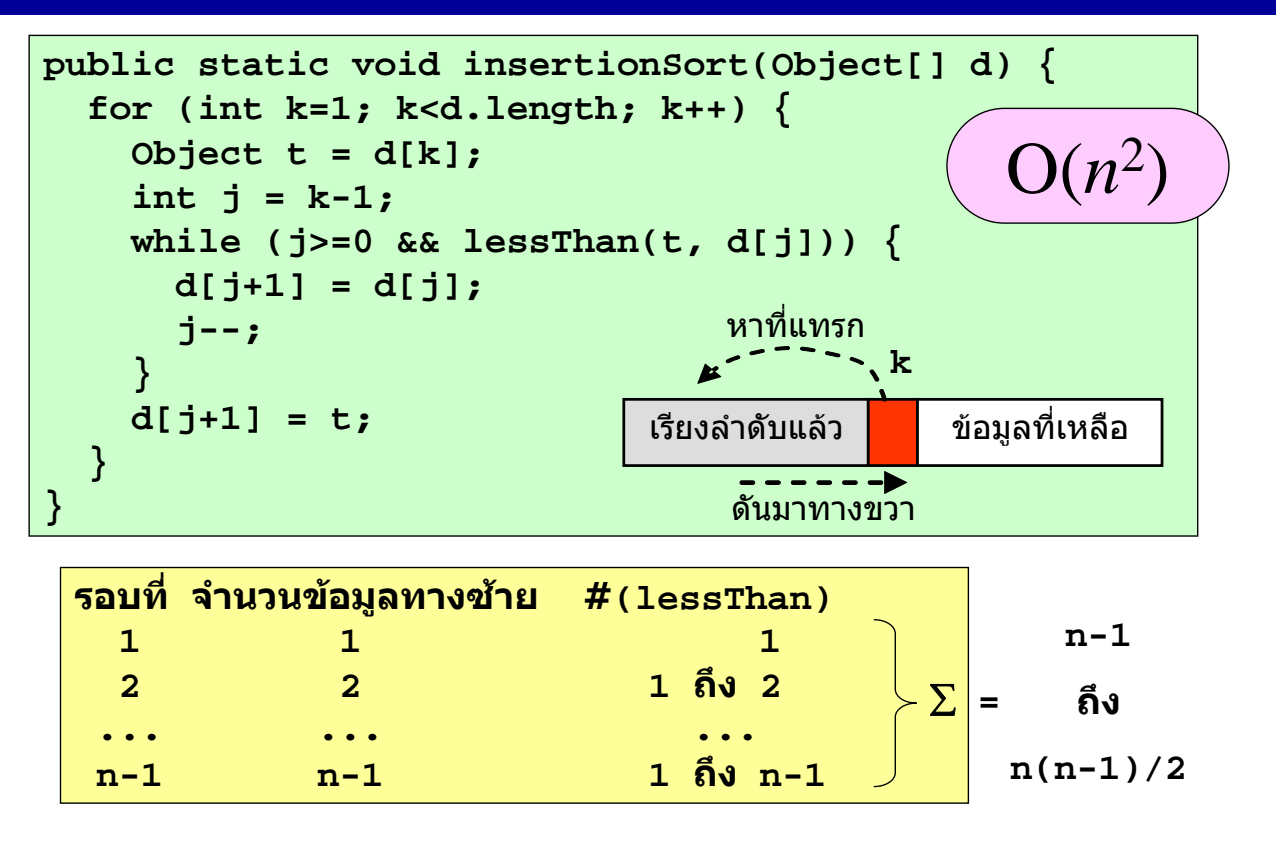

© S. Prasitjutrakul 2005 04/10/49 11

#### การเรียงลำดับแบบเชลล์ : แนวคิด ั

- การเรียงลาดํ ับแบบแทรก
	- ้ช้า เพราะเลื่อนข้อมูลไปช่องถัดไป ทีละตำแหน่ง
- การเรียงลําดับแบบเชลล
	- แบงขอมูลเป น h ชุด แบบตัวเวน h 1 ตัว
	- sort แตละชดดุ วยการเรยงล ี ําดับแบบแทรก
	- ถ้า h == 1 ก็เสร็จ ไม่เช่นนัน ลดค่า h ลง กลับไปข้อ 1
- หมายเหตุ
	- รอบสุดท้ายเป็นการเรียงลำดับแบบแทรกชุดเดียว

#### **Donald Shell, 1959**

#### การเรียงลำดับแบบเชลล์ : ตัวอย่าง ั ั

- แบงเปน 2 ชุด
- เรียงลำดับแต่ละชุดด้วยแบบแทรก
- รวมกับเป็นชุดเดียว แล้วเรียงลำดับทั้งชุด
- ถ้าเรียงลำดับครั้งเดียวเสร็จด้วยแบบแทรก

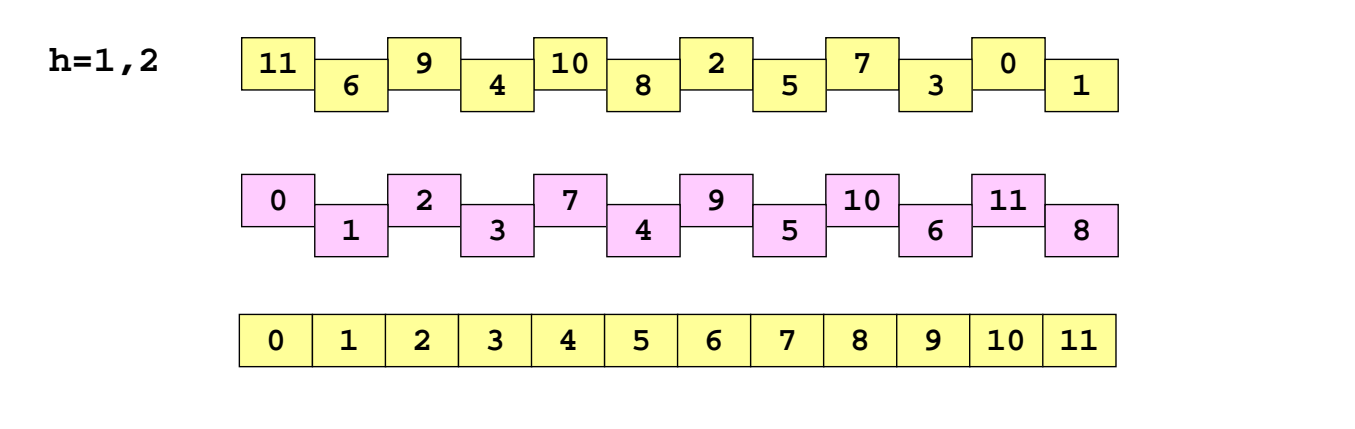

© S. Prasitjutrakul 2005 04/10/49 13

59

20

49

15+14

### การเรียงลำดับแบบเชลล์ : โปรแกรม

**public static void shellSort(Object[] d) { for (int h=d.length/2; h>0; h/=2) {** for (int  $m = 0$ ;  $m < h$ ;  $m++$ ) { for (int  $k = h+m$  ;  $k < d.length$ ;  $k += h$ ) { Object  $t = d[k]$ ; int  $j = k - h$ ; while(  $j \ge 0$  &  $\&$  less Than( $t$ ,  $d[j]$ )  $\int$ **d[j + h] = d[j]; j -= h; } d[j + h] = t; } } } }**

### h-sequence อะไรดี?

- ชุดที่ดีมักมีค่าลดลงเป็นเท่า ๆ
	- $-$  Shell : 1,2,4,8, ...,  $2^m$ ,...  $O(n^2)$
	- Hibbard : 1,3,7,15, ...,  $2^m 1$ , ...  $O(n^{3/2})$
	- $-$  Knuth : 1,4,13,40,121, ...,  $(3^m 1)/2$ , ...  $O(n^{3/2})$
	- $-$  Sedgewick : 1,8,23,77, ...,  $4^{m+1}+3 \cdot 2^{m}+1$ ,...  $O(n^{4/3})$
- ยังไมมีผูใดพบ h-sequence ที่ดีสุด

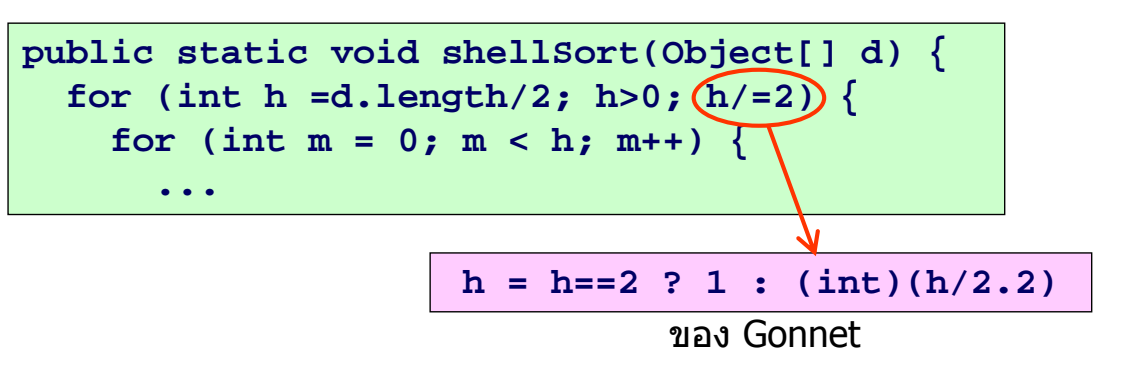

© S. Prasitjutrakul 2005 04/10/49 15

#### ทำไมแบบเชลล์ถึงเร็ ึ ้<br>คำเภอ เพราะ คำเภอ เพราะ คำเภอ เพราะ คำเภอ เพราะ คำเภอ เพราะ คำเภอ เพราะ คำเภอ เพราะ คำเภอ เพราะ คำเภอ เพราะ ค<br>คำเภอ เพราะ คำเภอ เพราะ คำเภอ เพราะ คำเภอ เพราะ คำเภอ เพราะ คำเภอ เพราะ คำเภอ เพราะ คำเภอ เพราะ คำเภอ เพราะ

- ่ แบบแทรก : ข้อมูลย้ายตำแหน่งช้า
- แบบเชลล
	- เริ่มดวยคา h ที่มาก แลวลดลง ๆ
	- h มีค่ามาก : ข้อมูลย้ายตำแหน่งเร็ว
	- ขอมูลเขาใกลตําแหนงที่ควรจะอยูไดอยางรวดเร็ว
	- ใชแบบแทรกเปนเครื่องมือเพราะ "ยิ่งเรียงยิ่งเรว"็
	- รอบหลัง ๆ, h น้อย ๆ, เรียงมาก, ก็ทำงานเร็ว

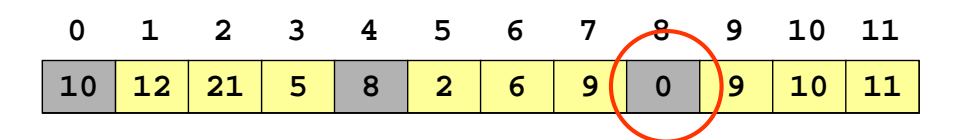

#### เปรียบเทียบเวลาการเรียงลำดับ ั

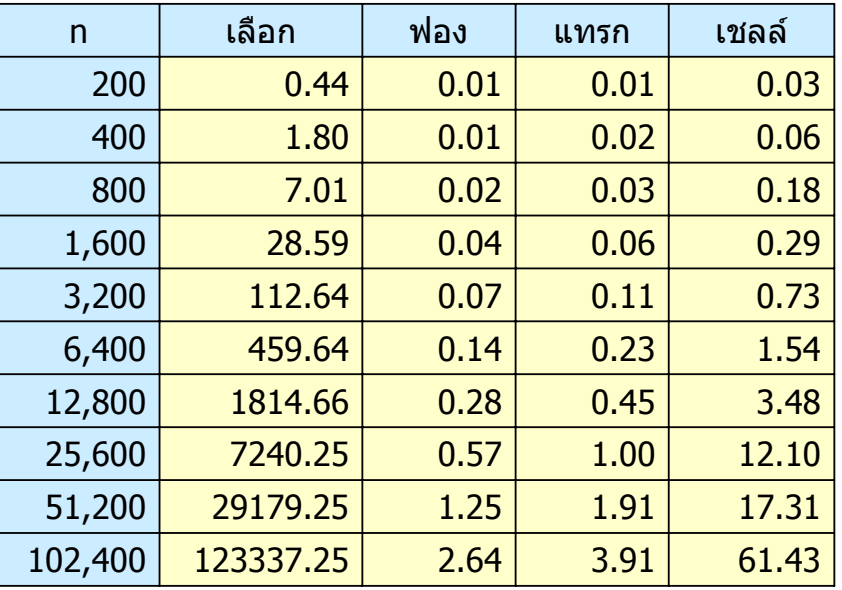

#### ข้อมูลเริ่มต้นเรียงลำดับอยู่แล้ว (เวลาเป็น ms)

© S. Prasitjutrakul 2005 04/10/49 17

#### เปรียบเทียบเวลาการเรียงลำดับ ั

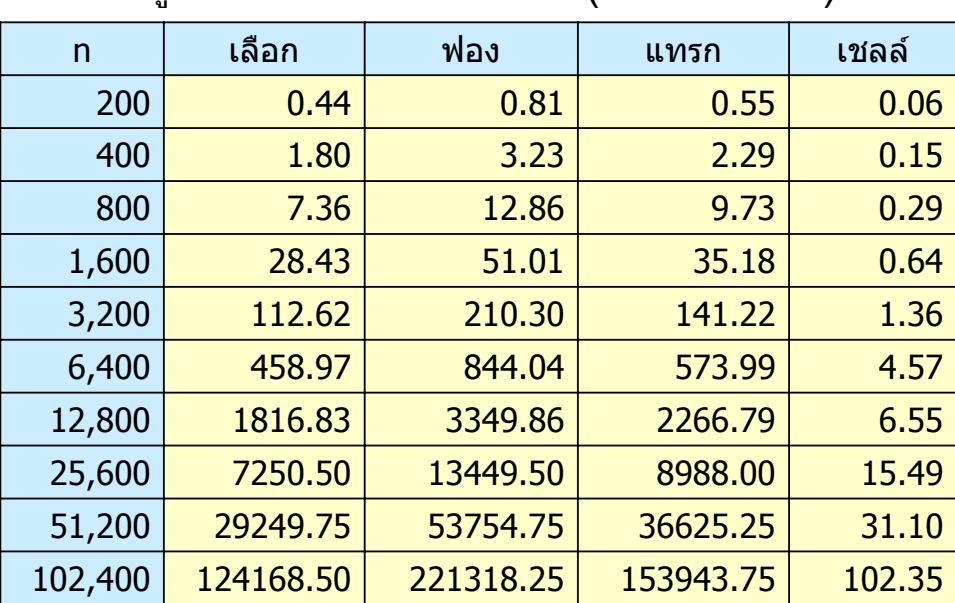

#### ์ ข้อมูลเริ่มต้นเรียงกลับลำดับ (เวลาเป็น ms)

### เปรียบเทียบเวลาการเรียงลำดับ<br>ข้อมูลเริ่มต้นเป็นแบบสุ่ม(เวลาเป็น ms) ั

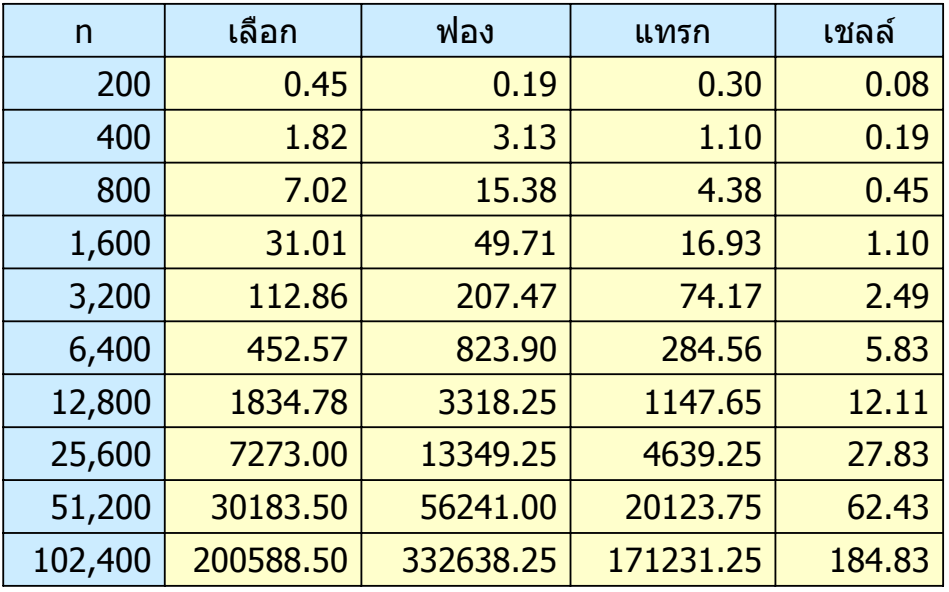

© S. Prasitjutrakul 2005 04/10/49 19

### การเรียงลำดับแบบฮีป (Heap Sort)

- รับอาเรยมาสรางใหเปนฮีปมากสุด
- เข้าวงวน dequeue ข้อมูล (ตัวมากสุด) เพื่อนำไป ไว้ ณ ตำแหน่งหลังสุดของกลุ่ม

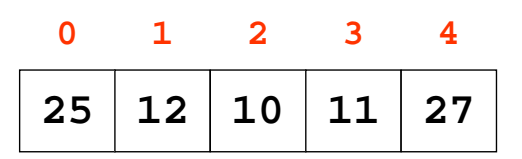

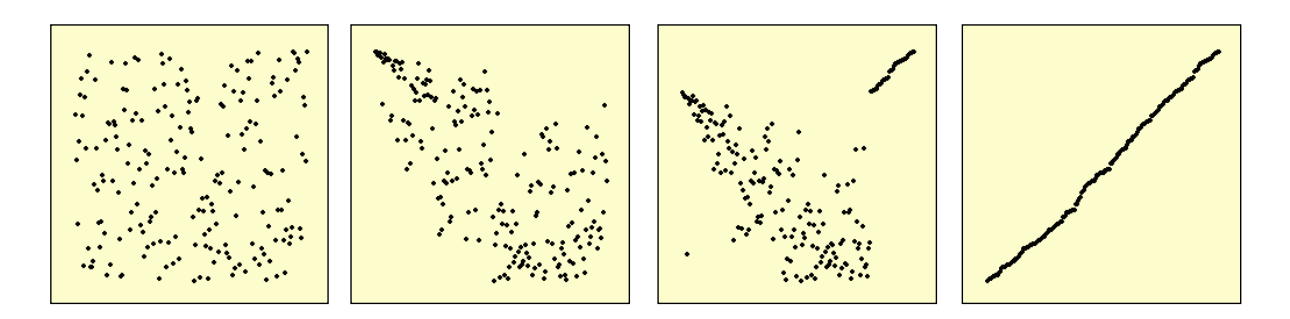

### การเรียงลำดับแบบฮีป : โปรแกรม

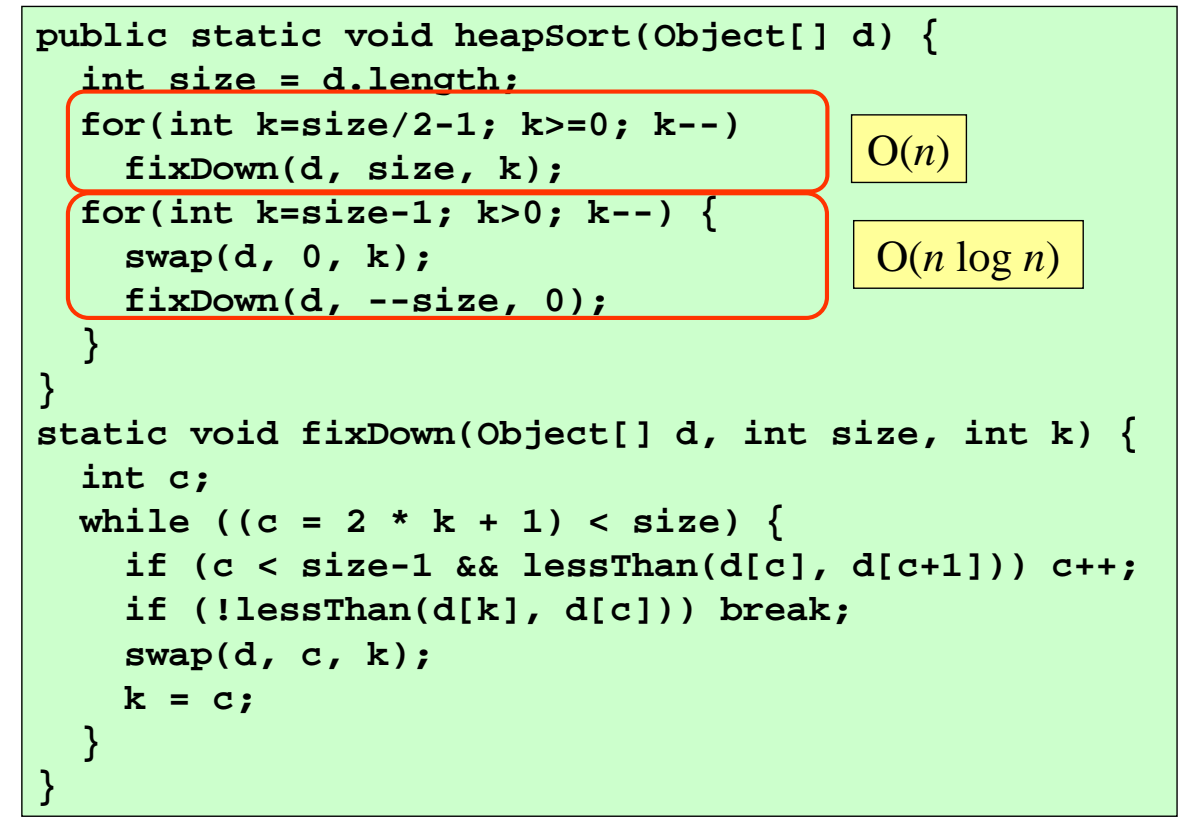

© S. Prasitjutrakul 2005 04/10/49 21

### การเรยงล ี ําด ับแบบผสาน (Merge Sort)

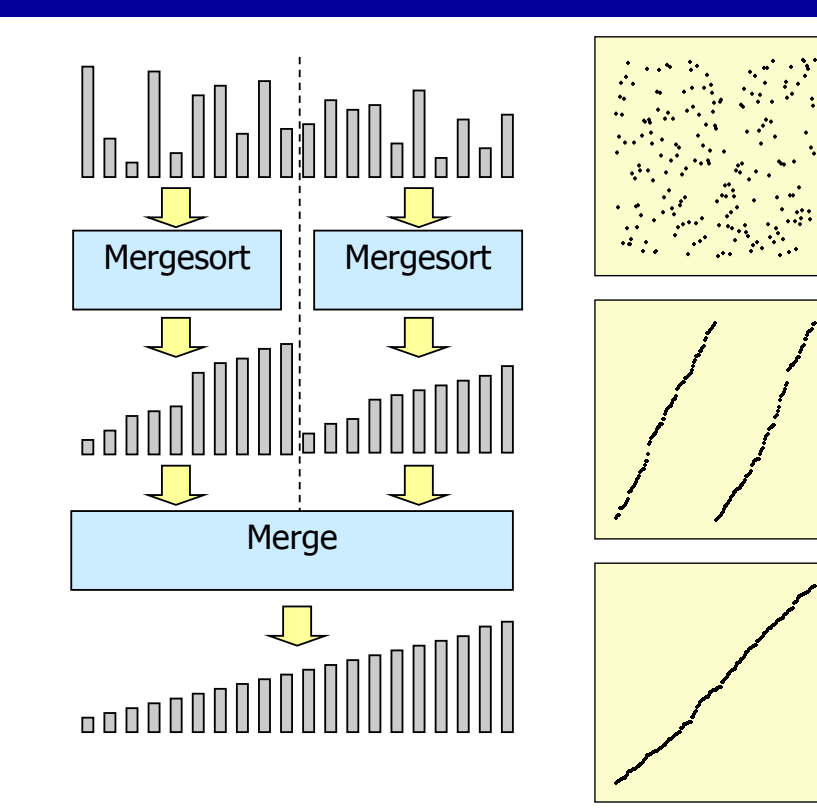

#### การเรียงลำดับแบบผสาน : โปรแกรม

```
public static void mergeSort(Object[] d) {
 mSortR(d, 0, d.length-1,(Object[]) d.clone());
}
private static 
void mSortR(Object[] d,
            int left, int right, Object[] t) {
  if (left < right) {
    int m = (left + right)/2;
    mSortR(t, left, m, d);
    mSortR(t, m + 1, right, d);
    merge(t, left, m, right, d);
  }
}
```
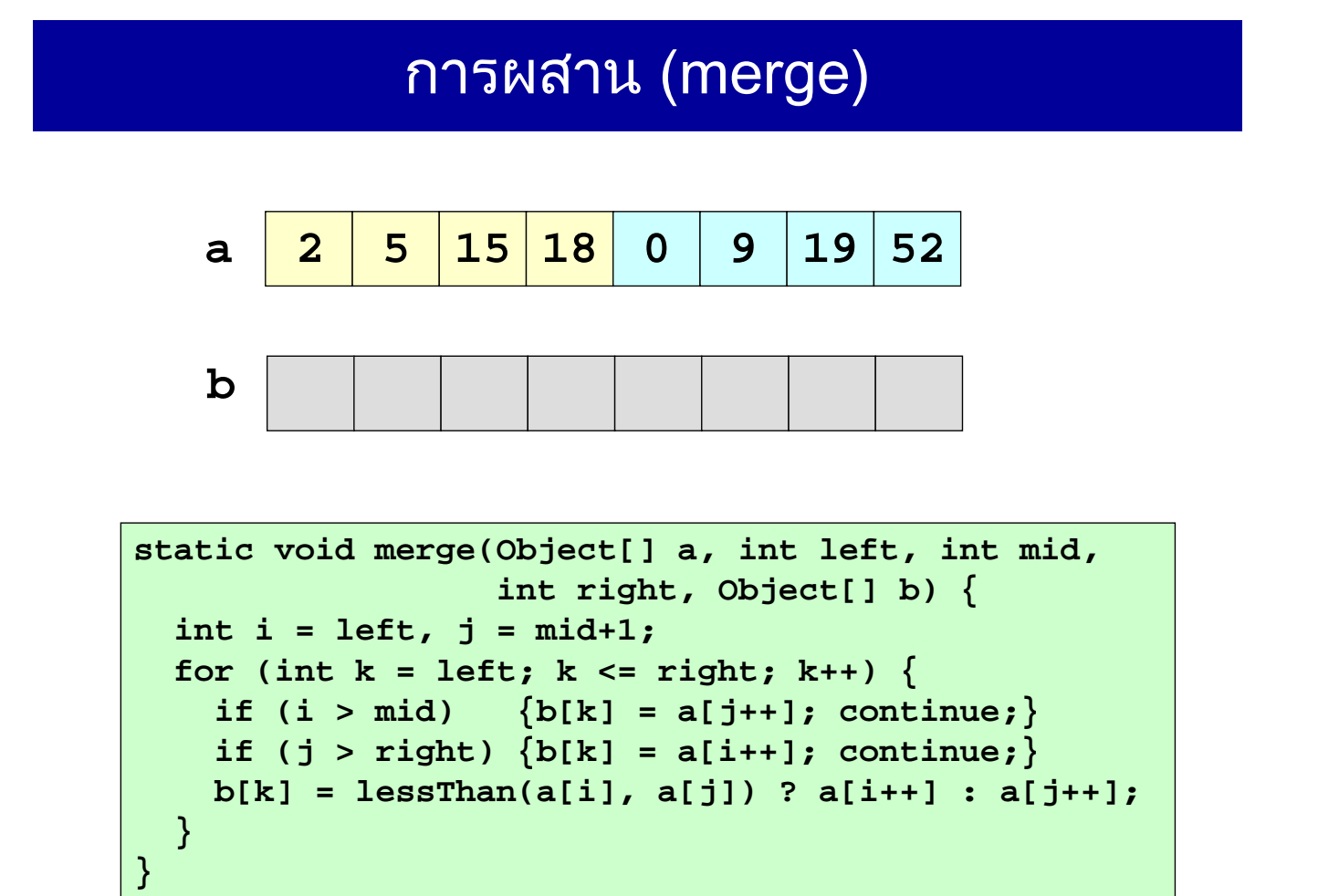

#### การเรียงลำดับแบบผสาน : วิเคราะห์

ให้  $\emph{c}(n)$  คือจำนวนครั้งของการเปรียบเทียบเพื่อเรียงลำดับข้อมูล  $\emph{n}$  ตัว

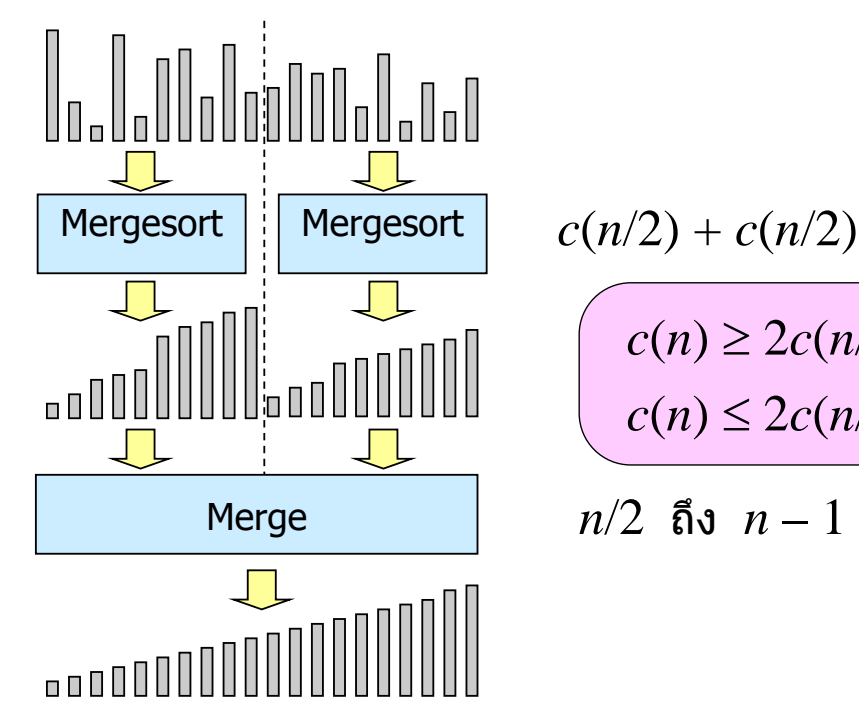

 $c(n) \leq 2c(n/2) + n - 1$  $c(n) \geq 2c(n/2) + n/2$ 

*n*/2 ถึง *n* – 1

© S. Prasitjutrakul 2005 04/10/49 25

#### ขอบเขตบนของจำนวนการเปรียบเทียบ

$$
c(n) \le 2c(n/2) + n - 1
$$
  
\n
$$
\le 2(2c(n/4) + n/2 - 1) + n - 1
$$
  
\n
$$
= 4c(n/4) + n - 2 + n - 1
$$
  
\n
$$
\le 4(2c(n/8) + n/4 - 1) + n - 2 + n - 1
$$
  
\n
$$
= 8c(n/8) + n - 4 + n - 2 + n - 1
$$
  
\n...  
\n
$$
\le 2^{k}c(n/2^{k}) + n - 2^{k-1} + ... + n - 2 + n - 1
$$
  
\n
$$
= 2^{k}c(n/2^{k}) + nk - (2^{k} - 1)
$$
  
\n
$$
= n \log_{2} n - n + 1
$$
  
\n
$$
= O(n \log n)
$$
  
\n
$$
\frac{\ln n = 2^{k}, k = \log_{2} n}{n}
$$

#### เวลาการทํางาน

- ขอบเขตบน :  $c(n) \leq 2c(n/2) + (n-1) = O(n \log n)$
- ขอบเขตล่าง : c(n)  $\ge$  2c(n/2) + n/2 =  $\Omega$ (n log n)
- จํานวนการเปรียบเทียบ = Θ(n log n)
- จำนวนการย้าย g(n) =  $2g(n/2) + n = \Theta(n \log n)$
- เวลาการทํางาน = Θ(n log n)

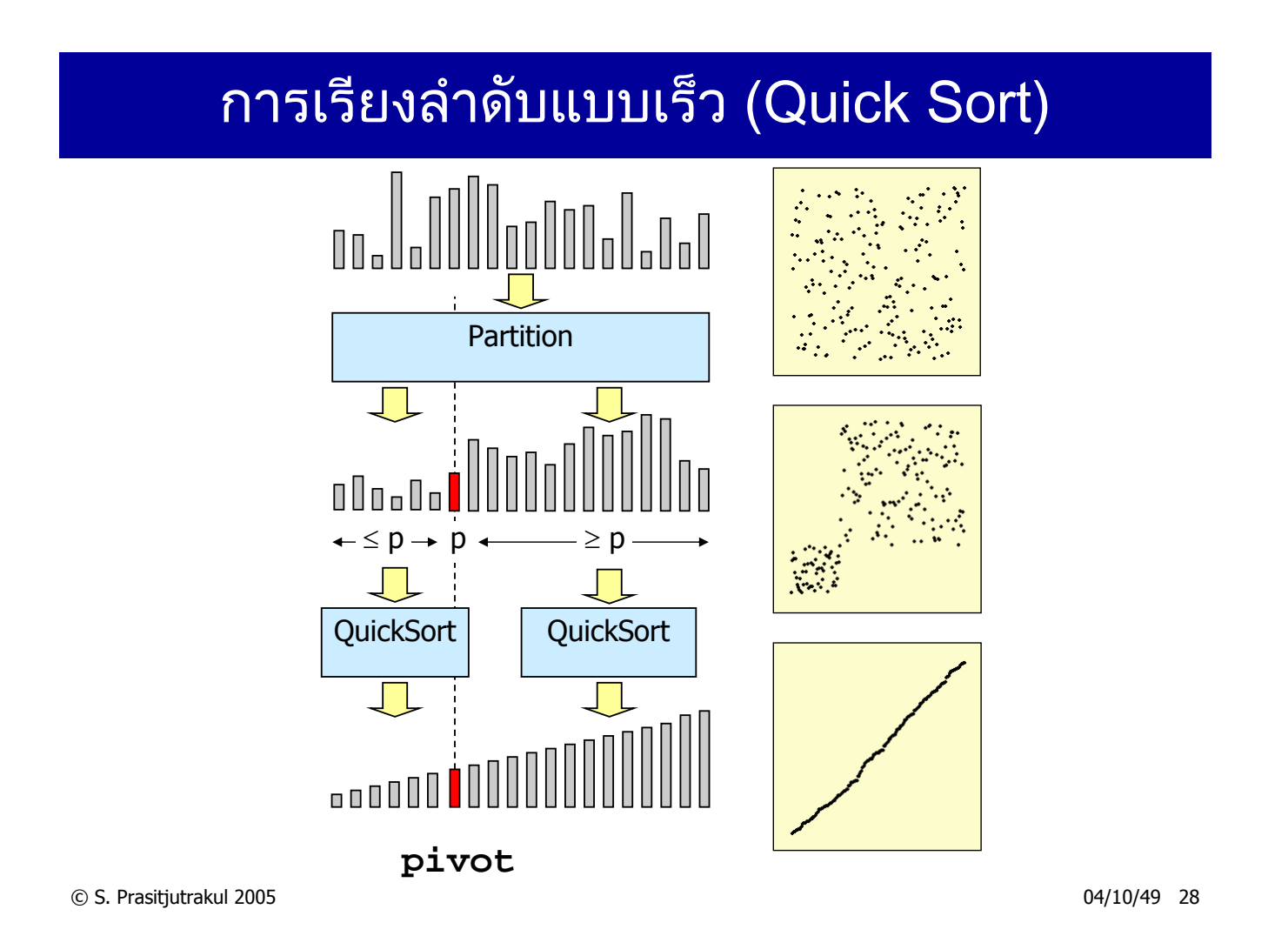

### การเรียงลำดับแบบเร็ว : โปรแกรม

```
public static void quickSort(Object[] d) {
  qSortR(d, 0, d.length-1);
} 
static void qSortR(Object[] d, int left, int right){
  if (left < right) {
    int j = partition(d, left, right);
    qSortR(d, left, j - 1);
   qSortR(d, j + 1, right);
  }
}
```
© S. Prasitjutrakul 2005 04/10/49 29

#### การแบ งสวน (partition)

**d 12 5 15 18 0 9 11 52**

```
ii ii ii jj jj jj
int i = left, j = right + 1;
    p
while (lessThan(d[++i], p)) if (i == right) break;
          < j) {<br>(legeThen(m d[ il)).
static int partition(Object[] d, int left, int right) {
 Object p = d[left];
 while (i < j) {
    while (lessThan(p, d[--j]));
   if (i < j) swap(d, i, j);
  }
 swap(d, left, j);
 return j;
}
```
### การเรียงลำดับแบบเร็ว : วิเคราะห์

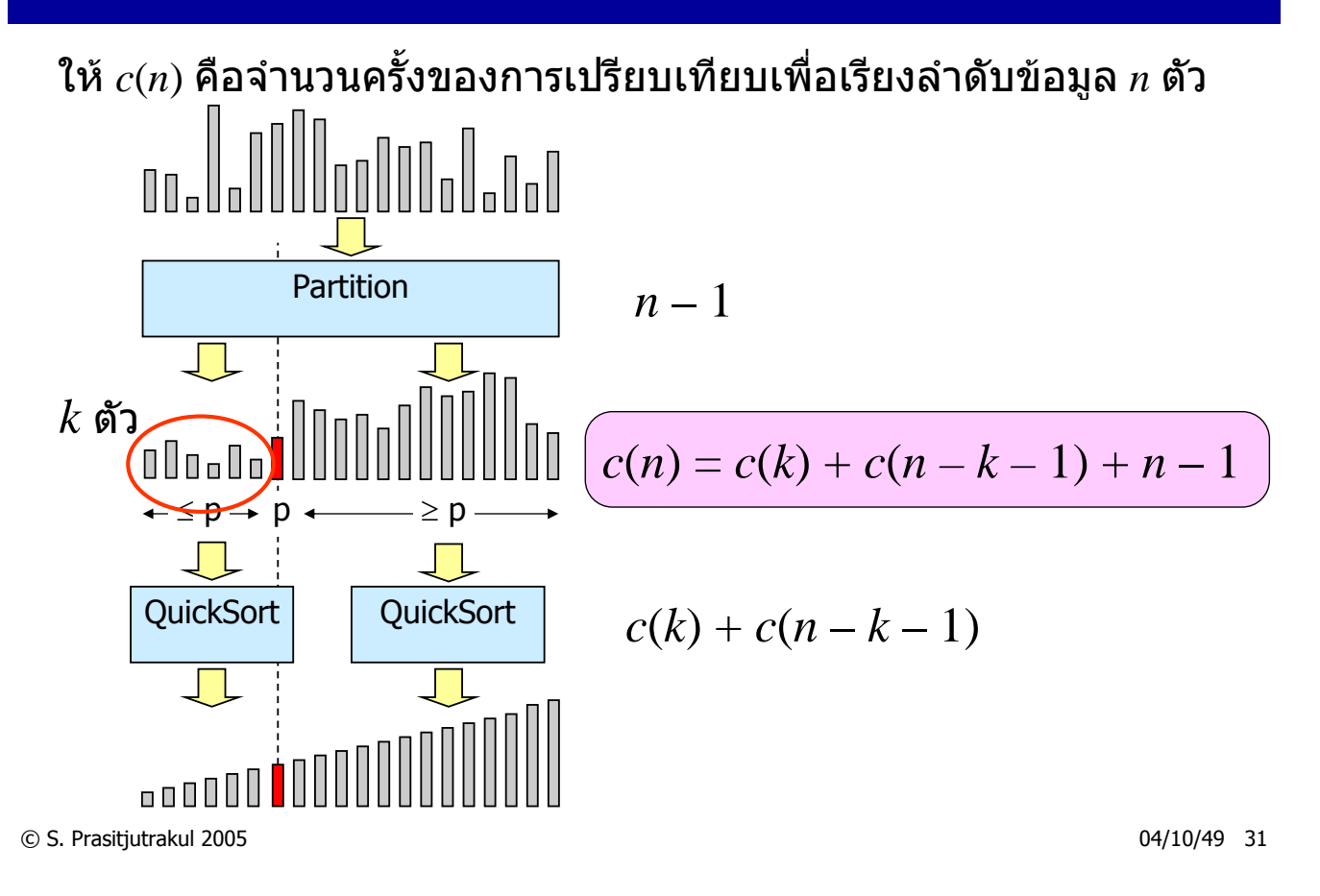

#### จำนวนการเปรียบเทียบ : กรณีเร็วสุด

$$
c(n) = c(k) + c(n - k - 1) + n - 1
$$
  
\n
$$
c_{min}(n) = c_{min} (n/2) + c_{min}(n - \lfloor n/2 \rfloor - 1) + n - 1
$$
  
\n
$$
\leq 2c_{min}(n/2) + n - 1
$$
  
\n
$$
= n \log_2 n - n + 1
$$
  
\n
$$
= O(n \log n)
$$

#### จำนวนการเปรียบเทียบ : กรณีช้าสุด ี

$$
c(n) = c(k) + c(n - k - 1) + n - 1
$$
  
\n
$$
c_{max}(n) = c(0) + c_{max}(n - 1) + n - 1
$$
  
\n
$$
= c_{max}(n - 1) + n - 1
$$
  
\n
$$
= c_{max}(n - 2) + n - 2 + n - 1
$$
  
\n...  
\n
$$
= c_{max}(1) + 1 + 2 + ... + n - 2 + n - 1
$$
  
\n
$$
= n(n - 1)/2
$$
  
\n
$$
= \Theta(n^2)
$$

© S. Prasitjutrakul 2005 04/10/49 33

#### จำนวนการเปรียบเทียบ : กรณีเฉลีย

$$
c(n) = c(k) + c(n - k - 1) + n - 1
$$
  
\n
$$
c_{avg}(n) = \frac{1}{n} \sum_{k=0}^{n-1} \left( c_{avg}(k) + c_{avg}(n - k - 1) \right) + (n - 1)
$$
  
\n
$$
= \frac{2}{n} \sum_{k=0}^{n-1} c_{avg}(k) + (n - 1)
$$
  
\n
$$
nc_{avg}(n) = 2 \sum_{k=0}^{n-1} c_{avg}(k) + n(n - 1)
$$
  
\n
$$
(n - 1)c_{avg}(n - 1) = 2 \sum_{k=0}^{n-2} c_{avg}(k) + (n - 1)(n - 2)
$$
  
\n
$$
nc_{avg}(n) = (n + 1)c_{avg}(n - 1) + 2(n - 1)
$$

#### จำนวนการเปรียบเทียบ : กรณีเฉลีย

$$
nc_{avg}(n) = (n+1)c_{avg}(n-1) + 2(n-1)
$$
  
\n
$$
\frac{c_{avg}(n)}{n+1} = \frac{c_{avg}(n-1)}{n} + \frac{2(n-1)}{n(n+1)}
$$
  
\n
$$
= \frac{c_{avg}(1)}{2} + 2\sum_{i=2}^{n} \frac{(i-1)}{i(i+1)}
$$
  
\n
$$
\approx 2\sum_{i=2}^{n} \frac{1}{(i+2)}
$$
  
\n
$$
= 2(\ln n + O(1))
$$
  
\n
$$
c_{avg}(n) = 2n \ln n + O(n)
$$
  
\n
$$
\approx 1.39n \log_2 n + O(n)
$$
  
\n
$$
= O(n \log n)
$$

© S. Prasitjutrakul 2005 04/10/49 35

### การเล อกตวหล ั ัก (pivot)

- ที่ผานมา : เลือกตัวซายสุดเป นตัวหลกั
- ถ้าข้อมูลเริ่มต้นเรียงลำดับอยู่แล้ว
	- หลังการแบงสวน ชุดซายมี 0 ตัวเสมอ
	- $-$  เกิดกรณีช้าสุด :  $\Theta(n^2)$
	- ถาใชโปรแกรมที่เขียนแบบเวียนเกิด
	- เกิดการเรียกเวียนเกิดซ้อน ๆ กันจำนวน n 1 ครั้ง
	- มีโอกาสเกด StackOverflowException ิ
- สุมเลือกตัวหลกั
	- โอกาสเกิดกรณีช้าสุดมีน้อยมาก ๆ

```
static int partition(Object[] d, int left, int right) {
  int m = left + (int)(Math.random()*(right–left+1));
  swap(d, left, m);
  Object p = d[left];
  ...
```
การเล อกมธยฐานสามเป ั นต วหล ก• ใชตวหล ั กทั ไดี่ มาจากมัธยฐานของตัวซาย ขวา และกลางของขอมูล

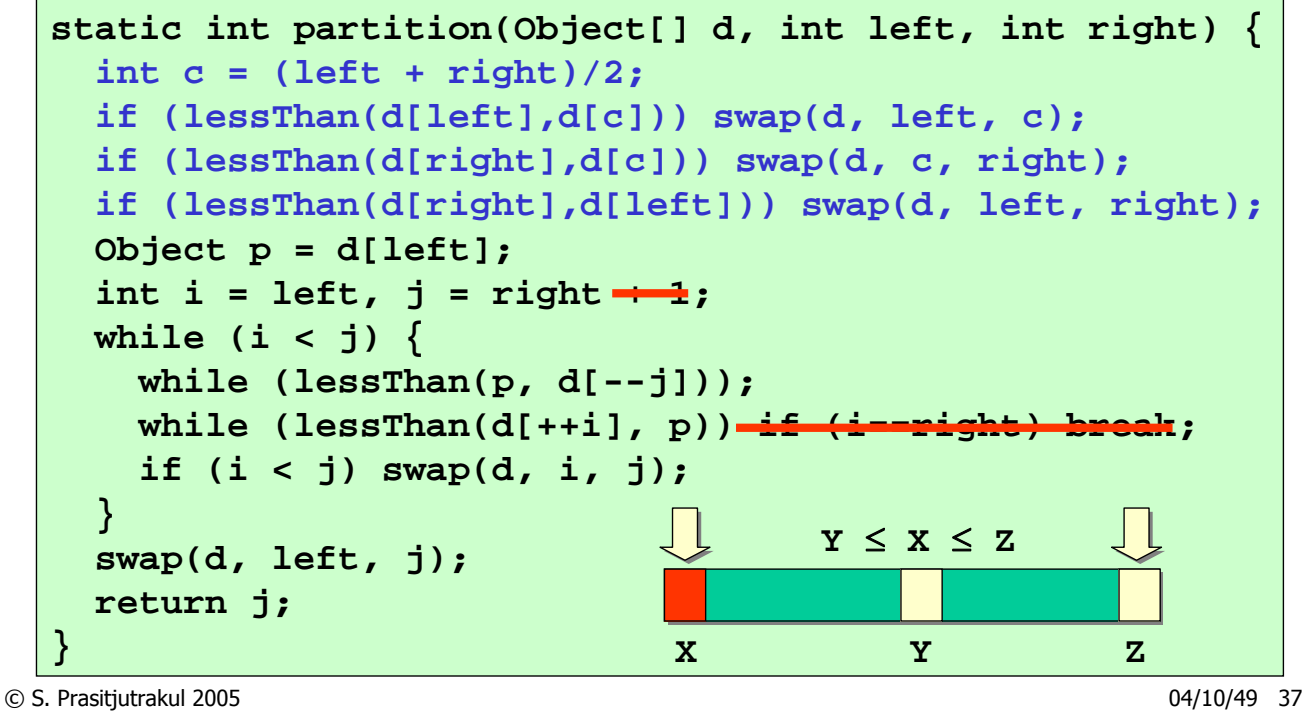

#### เปรียบเทียบเวลาเรียงลำดับ ั

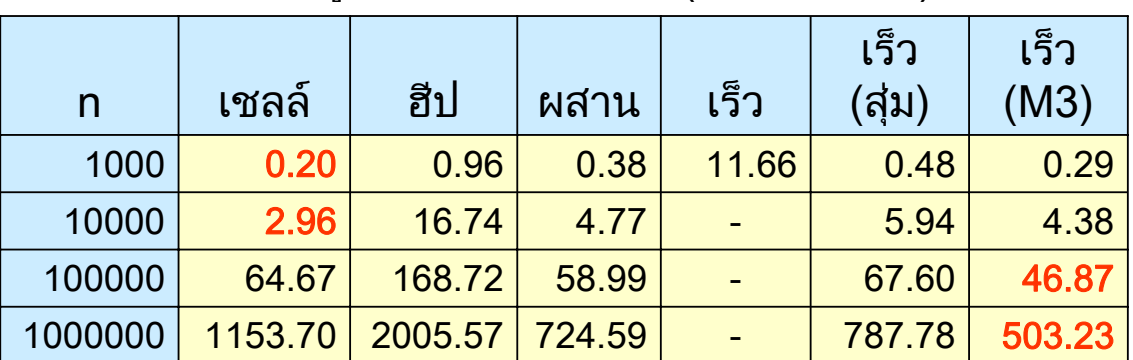

#### ข้อมูลเริ่มต้นเรียงลำดับ (เวลาเป็น ms)

#### เปรียบเทียบเวลาเรียงลำดับ ั

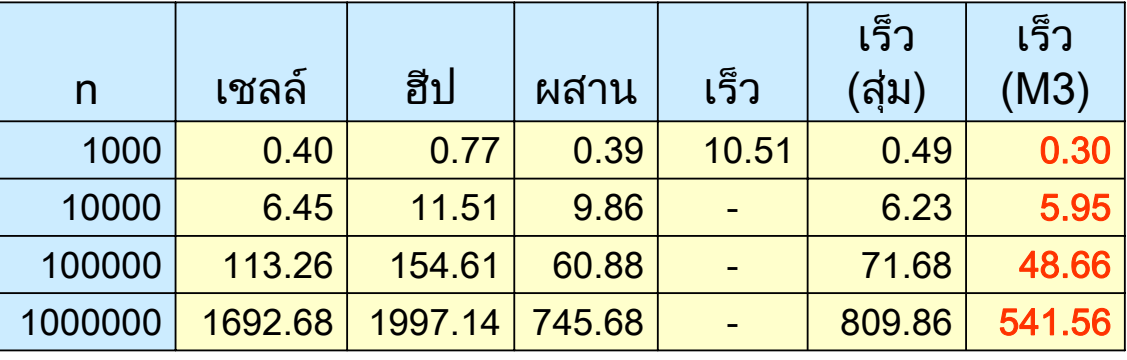

#### ข้อมูลเริ่มต้นเรียงกลับลำดับ (เวลาเป็น ms)

© S. Prasitjutrakul 2005 04/10/49 39

#### เปรียบเทียบเวลาเรียงลำดับ ั

#### ข้อมูลเริ่มต้นแบบสุ่ม (เวลาเป็น ms)

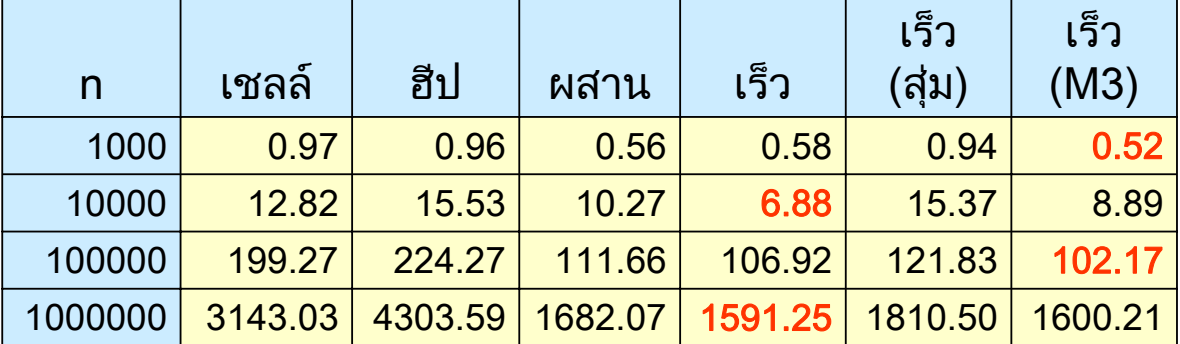

### เปรียบเทียบเนื้อทีเสริม

- ใช้เนื้อที่เสริมเพื่อการเรียงลำดับ
	- Θ(1) : selection, bubble, insertion, Shell, heap, quick
	- $\Theta(n)$  : merge
- ใชเนื้อที่เสริมเพราะเขียนแบบเวียนเกิด
	- quick : น้อยสุด  $\Theta(\log n)$ , มากสุด  $\Theta(n)$
	- merge : Θ(log n)
	- สามารถเขยน quicksort และ mergesort ี แบบวนวน (ไมตอง recursive) ได

© S. Prasitjutrakul 2005 04/10/49 41

### สรปุ

- ¾ ไมควรใชการเรียงลําดบแบบฟอง ั
- ิ ≻ การเรียงลำดับแบบเลือกย้ายข้อมูลน้อยครั้งสุด
- ิ ≻ ถ้าข้อมูลไม่มาก น่าใช้การเรียงลำดับแบบแทรก
- ิ > การเรียงลำดับแบบเชลล์เร็วมาก ็
- ิ > การเรียงลำดับแบบผสานเร็วกว่า ถ้าข้อมูลมาก แตตองการเนื้อที่เสริม
- ¾ การเรียงลาดํ ับแบบฮีปเปน O(n log n) แตชา
- ≫ การเรียงลำดับแบบเร็ว ต้องเขียนดี ๆ ถึงเร็ว<br> และเร็วมาก ๆ ็ ็ ็ ้และเร็วมาก ๆ